# **L'1 legrand**

### 87045 LIMOGES Cedex

Téléphone : (+33) 05 55 06 87 87 - Télécopie : (+33) 05 55 06 88 88

## **Point d'accès Wi-Fi 802.11a/b/g/n**

#### **Référence(s) : 0 335 21**

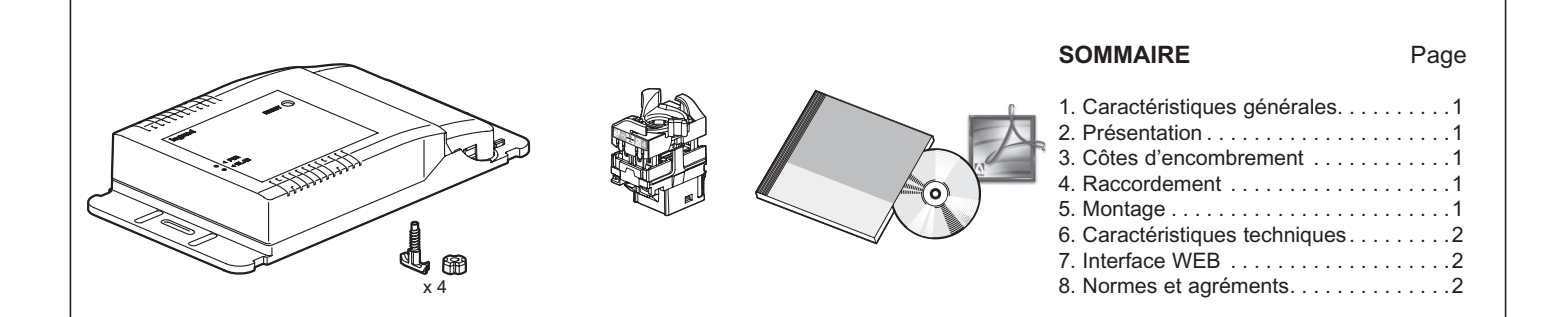

#### **1. CARACTÉRISTIQUES GÉNÉRALES**

Permet d'étendre un réseau Wi-Fi existant ou de créer un réseau Wi-Fi sécurisé avec la possibilité de mettre en place un hotspot personnalisé. Qualité de service garantie selon la norme WMM.

- Zone de couverture : 600 m<sup>2</sup> en champ libre.
- Bi-bande 2,4 GHz ou 5 GHz.
- Conforme à la norme 802.11 a/b/g/n.
- Débit théorique : 300 Mbits/s brut MIMO 3 x 2, supporte jusqu'à 4 SSID simultanément.
- S'installe en complément d'un câblage structuré LCS<sup>2</sup> neuf ou existant pour satisfaire des attentes liées au nomadisme.
- Intégration en faux-plafond.
- Alimentation PoE (Power over Ethernet norme IEEE 802.3 af).
- Connexion réseau via un connecteur RJ 45 sans outil.
- Le point d'accès intègre une programmation horaire hebdomadaire permettant ainsi, l'allumage ou l'extinction de la borne.

#### **L'installation doit comprendre au minimum :**

- Un point d'accès Wi-Fi faux-plafond : le produit peut être utilisé seul ou avec le contrôleur Wi-FI réf. 0 335 25.
- Un injecteur PoE réf. 0 335 01 conforme à la norme 802.3 af (format bloc LCS<sup>2</sup>) à installer dans la baie de brassage.
- Peut-être configuré en centralisé par contrôleur réf. 0 332 25 ou par logiciel de configuration réf. 0 335 24 ou en individuel.
- La fonction de management permet à l'administrateur du réseau de gérer les points d'accès Wi-Fi à distance via une interface Web https.
- Sécurisation par cryptage WEP, WPA et WPA2 (802.11i) et authentification 802.1x.
- Compatible QoS WMM et supporte la gestion SNMP.
- Guest access : permet un accès libre à Internet aux visiteurs (accès indépendant du réseau Wi-Fi principal).
- Economie d'énergie avec gestion de mise en veille.
- Montage en faux-plafond.

#### **Accessoires :**

- 1 connecteur RJ45
- un logiciel de configuration
- 4 fixations pour chemin de câble

#### **2. PRESENTATION**

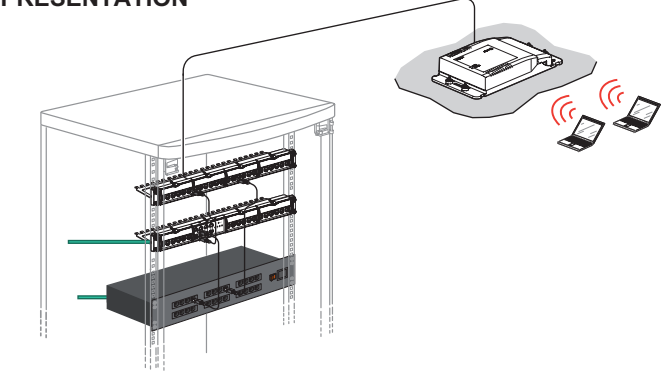

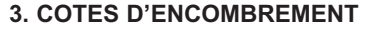

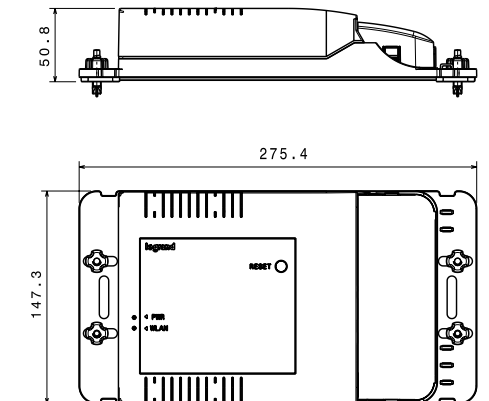

#### **4. RACCORDEMENT**

L'installation nécessite uniquement la pose d'un câble Ethernet car son alimentation en 48V est acheminée par ce câble (PoE norme 802.3af). La connexion au câble réseau s'effectue à l'aide d'une connectique sans outil identique aux autres prises RJ45 Legrand.

#### **5. MONTAGE**

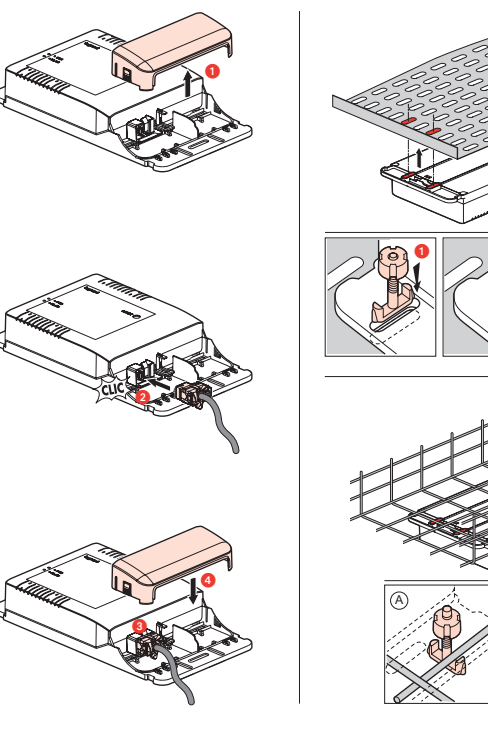

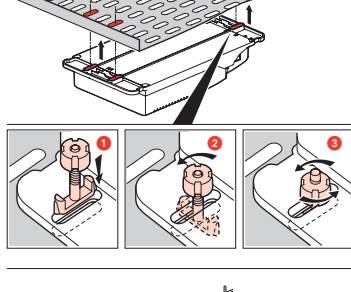

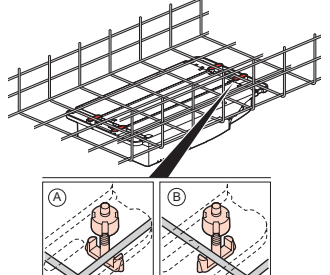

Fiche technique : F01372FR/00

Mise à jour le : Créée le : 05/12/2011

# **Point d'accès Wi-Fi 802.11a/b/g/n**

#### **Référence(s) : 0 335 21**

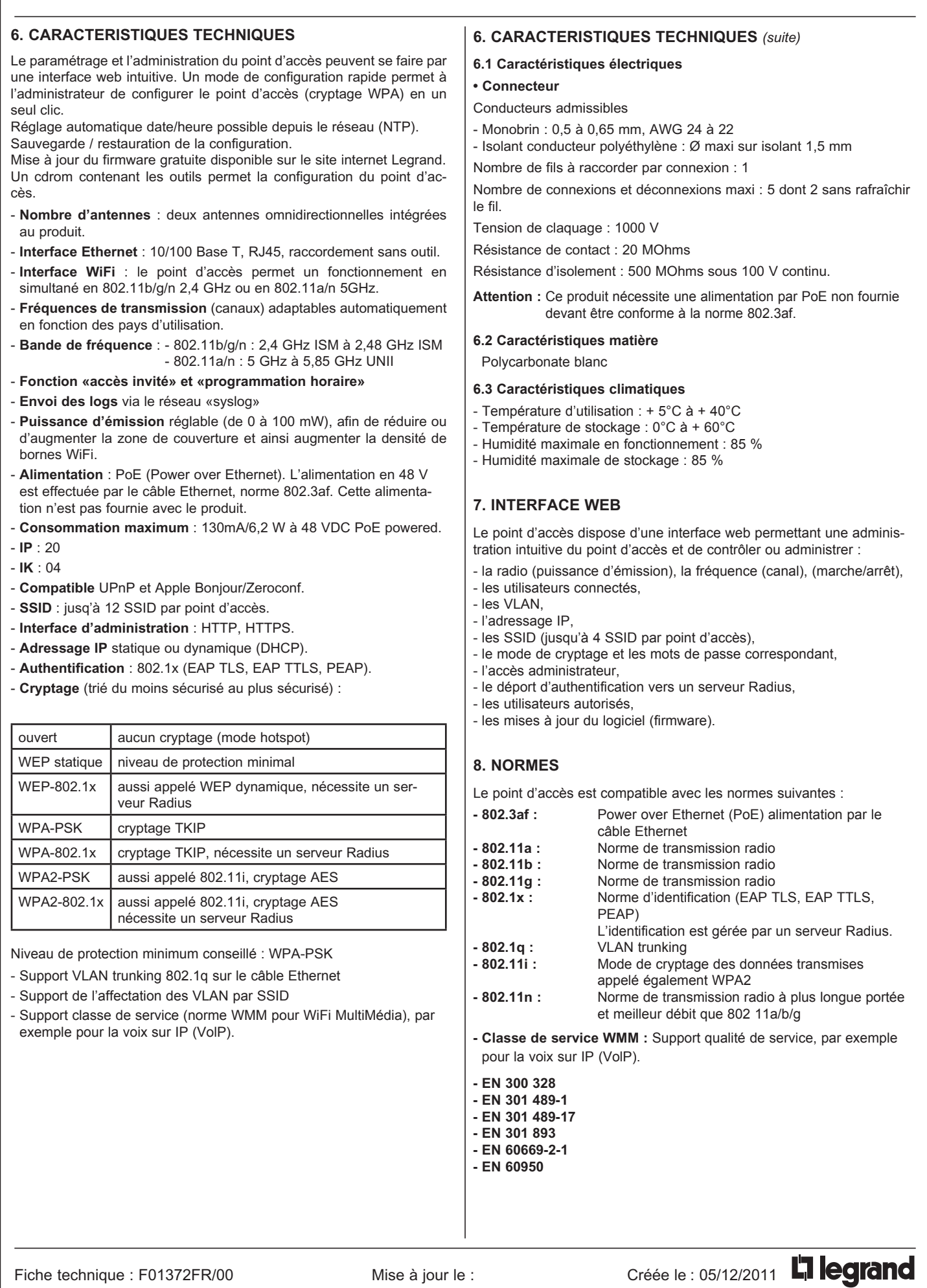